# **Consulta sobre múltiplas relações**

BCD29008 – Engenharia de Telecomunicações

#### Prof. Emerson Ribeiro de Mello <mello@ifsc.edu.br>

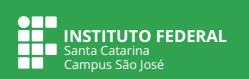

## **Licenciamento**

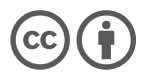

Slides licenciados sob [Creative Commons "Atribuição 4.0 Internacional"](https://creativecommons.org/licenses/by/4.0/deed.pt_BR)

# **Esquema usado nos próximos exemplos**

**Disponível em** <https://emersonmello.me/ensino/bcd/labs/correntista-mutuario.sql>

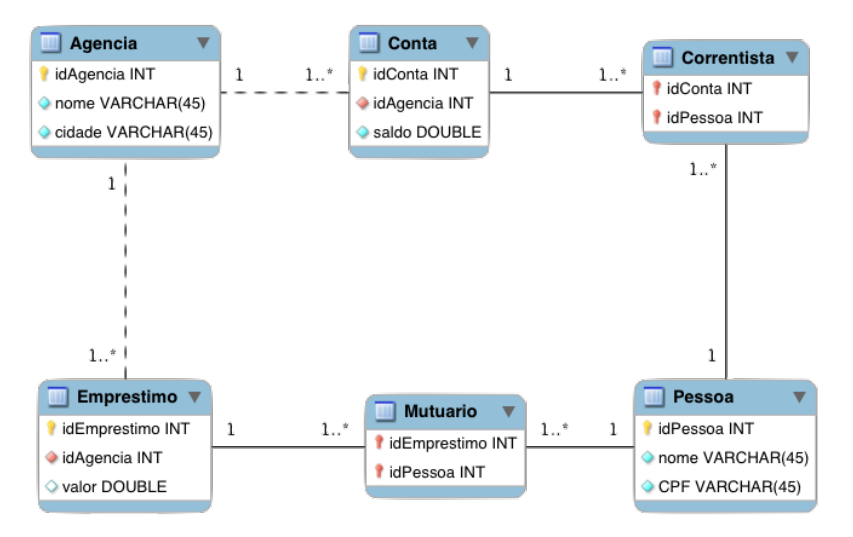

# **Operações com conjuntos**

## **Operador UNION**

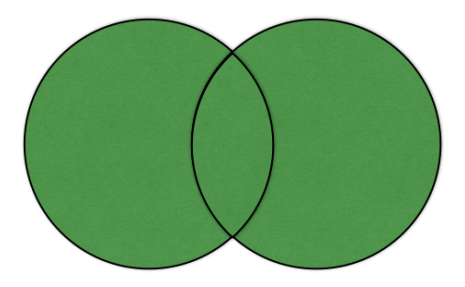

(SELECT ... ) UNION (SELECT ...)

■ Cada consulta deverá possuir o mesmo número de colunas e devem estar na mesma ordem

## **Operador UNION**

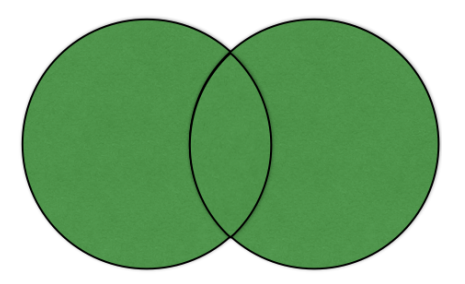

(SELECT ... ) UNION (SELECT ...)

■ Cada consulta deverá possuir o mesmo número de colunas e devem estar na mesma ordem

Listar o ID de todos os clientes que possuam um empréstimo, uma conta ou ambos

(SELECT idPessoa FROM Correntista) UNION (SELECT idPessoa FROM Mutuario)

## **Operador INTERSECT**

#### **MySQL não possui esse operador**

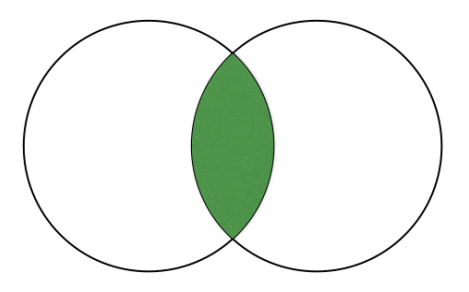

(SELECT ... ) INTERSECT (SELECT ...)

Cada consulta deverá possuir o mesmo número de colunas e devem estar na mesma ordem

## **Operador INTERSECT**

#### **MySQL não possui esse operador**

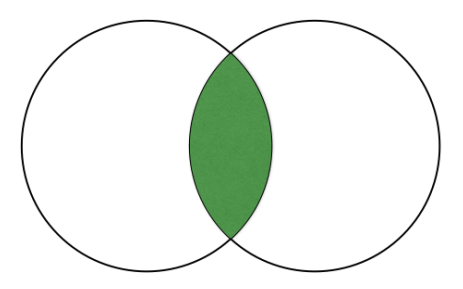

(SELECT ... ) INTERSECT (SELECT ...)

■ Cada consulta deverá possuir o mesmo número de colunas e devem estar na mesma ordem

Listar o ID de todos os clientes que são correntistas e que possuam um empréstimo

(SELECT idPessoa FROM Correntista) INTERSECT (SELECT idPessoa FROM Mutuario)

## **Operador EXCEPT**

#### **MySQL não possui esse operador**

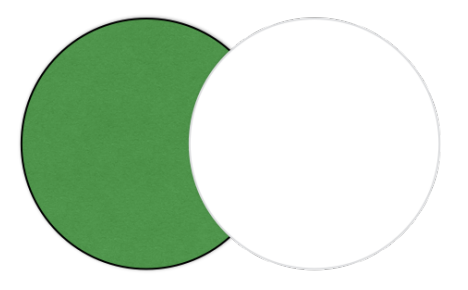

(SELECT ... ) EXCEPT (SELECT ...)

■ Cada consulta deverá possuir o mesmo número de colunas e devem estar na mesma ordem

## **Operador EXCEPT**

#### **MySQL não possui esse operador**

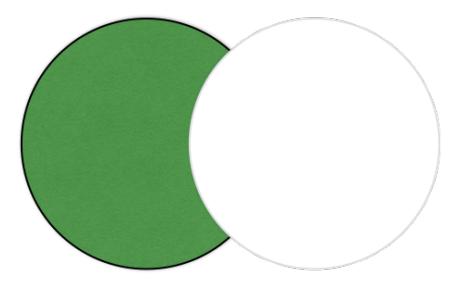

(SELECT ... ) EXCEPT (SELECT ...)

■ Cada consulta deverá possuir o mesmo número de colunas e devem estar na mesma ordem

Listar o ID de todos os clientes que são correntistas e que não possuam um empréstimo

(SELECT idPessoa FROM Correntista) EXCEPT (SELECT idPessoa FROM Mutuario)

## **Operador ALL**

- O comportamento padrão do operador UNION é de remover tuplas duplicadas da relação resultante
- Operador ALL permite tuplas duplicadas na relação resultante

(SELECT idPessoa FROM Correntista) UNION ALL (SELECT idPessoa FROM Mutuario)

## **Operador IN**

Operador IN permite verificar se o valor de um atributo está contido em um conjunto

SELECT idAgencia, nome FROM Agencia WHERE cidade IN ('São José', 'Florianópolis');

## **Operador IN**

 $\boldsymbol{\theta}$ 

Operador IN permite verificar se o valor de um atributo está contido em um conjunto

SELECT idAgencia, nome FROM Agencia WHERE cidade IN ('São José', 'Florianópolis');

Operador IN pode ser usado para obter o comportamento o INTERSECT. (veja subconsultas aninhadas) Operador EXISTS pode ser usado para obter o comportamento do EXCEPT

# **Valores nulos**

## **Valores nullos (NULL)**

**Valor do atributo é desconhecido ou ainda não existe**

■ Listar os empréstimos que tenham nulo no atributo valor

SELECT idEmprestimo FROM Emprestimo WHERE valor IS NULL

Resultado de operações aritméticas com nulo sempre será nulo

SELECT 5 + NULL; −− retorna NULL

Qualquer comparação relacional com valores nulos sempre resultará em nulo

```
SELECT (123 > NULL);
SELECT (NULL = 456);
SELECT (NULL <> NULL);
```
# **Valores nullos (NULL)**

- **Operadores lógicos**
	- **Operador lógico OR**

SELECT (NULL OR TRUE); -- TRUE SELECT (NULL OR FALSE); -- NULL SELECT (NULL OR NULL); -- NULL

#### **Operador lógico AND**

SELECT (NULL AND TRUE); -- NULL SELECT (NULL AND FALSE); -- FALSE SELECT (NULL AND NULL); -- NULL

#### **Operador lógico NOT**

SELECT (NOT NULL); -- NULL

## **Valores nullos (NULL)**

Operações de agregação (i.e. SUM, COUNT) ignoram nulos, com exceção do COUNT(\*)

−− total de linhas cujo valor no atributo cidade não seja NULO SELECT COUNT(cidade) FROM Agencia;

−− total de linhas da relação SELECT COUNT(∗) FROM Agencia;

# **Consulta sobre múltiplas relações**

# **Esquema usado nos próximos exemplos**

**Disponível em** <https://emersonmello.me/ensino/bcd/labs/funcionario-departamento.sql>

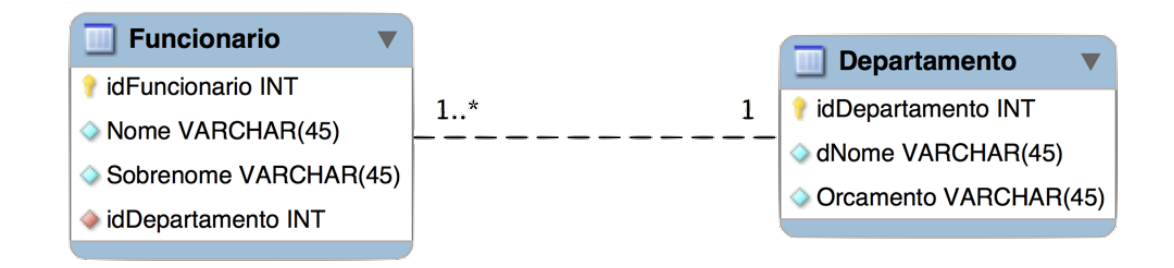

## **Como obter o nome e sobrenome de todos os funcionários, juntamente com os nomes dos departamentos onde estão lotados?**

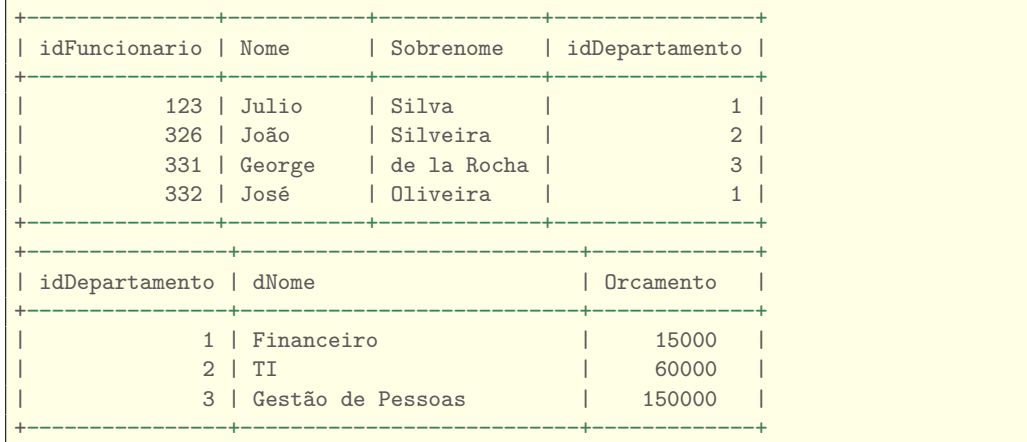

## **Selecionando colunas de duas relações**

#### **Produto cartesiano**

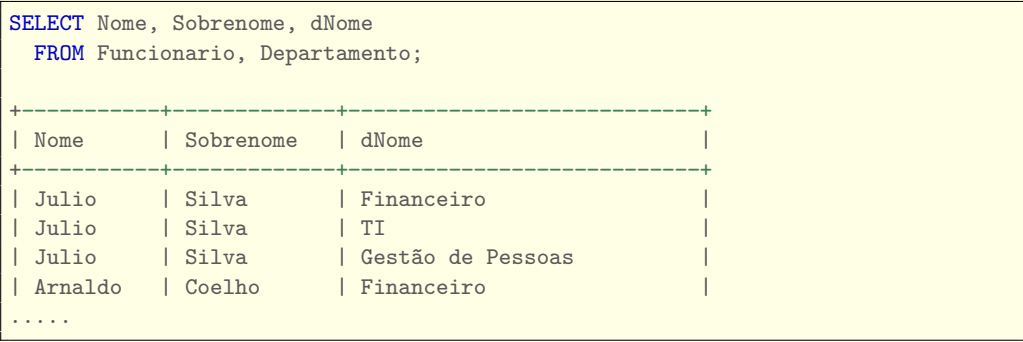

 $\mathbf 0$ 

Produto cartesiano gera perda de informação. Ao fazer junção de relações é necessário combinar chave primária com chave estrangeira

## **Junção natural NATURAL JOIN**

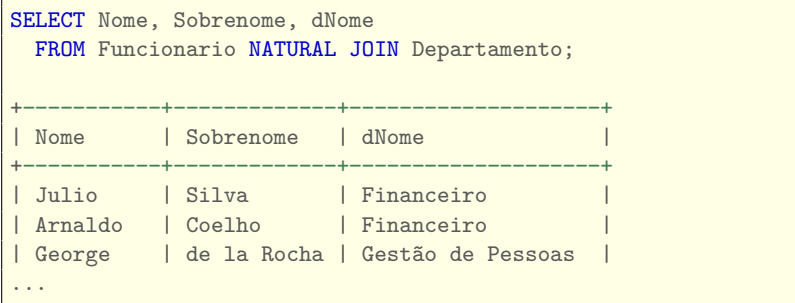

- Requer uma coluna com nome comum em todas as relações e combina todas as tuplas que possuem valores iguais na coluna de nome comum
- No exemplo, as relações Funcionário e Departamento possuem uma coluna com o mesmo nome "idDepartamento"

### **Junção interna INNER JOIN, ou simplesmente JOIN**

Pode ser usada quando a chave estrangeira, na tabela referenciadora, não possuir o mesmo nome da coluna chave primária da tabela referenciada

```
SELECT f.Nome, f.Sobrenome, d.dNome
 FROM Funcionario f
    INNER JOIN Departamento d ON f.idDepartamento = d.idDepartamento
               +−−−−−−−−−−−+−−−−−−−−−−−−−+−−−−−−−−−−−−−−−−−−−−+
 | Nome | Sobrenome | dNome |
       +−−−−−−−−−−−+−−−−−−−−−−−−−+−−−−−−−−−−−−−−−−−−−−+
 | Julio | Silva | Financeiro |
 Arnaldo | Coelho | Financeiro
 George | de la Rocha | Gestão de Pessoas
...
```
### **Junção interna INNER JOIN, ou simplesmente JOIN**

■ Retorna a coluna idDepartamento uma única vez

SELECT ∗ FROM Funcionario NATURAL JOIN Departamento

■ Retorna a coluna idDepartamento duas vezes, uma de cada relação

SELECT ∗ FROM Funcionario f INNER JOIN Departamento d ON f.idDepartamento = d.idDepartamento

SELECT ∗ FROM Funcionario f, Departamento d WHERE f.idDepartamento = d.idDepartamento

## **Usar ON ou WHERE?**

#### **Na cláusula FROM a** *vírgula* **é equivalente ao JOIN**

■ Em junções internas pode-se usar a condição ON ou WHERE

```
SELECT f.Nome, d.dNome FROM Funcionario f JOIN Departamento d
   ON f.idDepartamento = d.idDepartamento
SELECT f.Nome, d.dNome FROM Funcionario f, Departamento d
   WHERE f.idDepartamento = d.idDepartamento;
```
Fica mais claro se usar ON para junção e as seleções de tuplas no WHERE

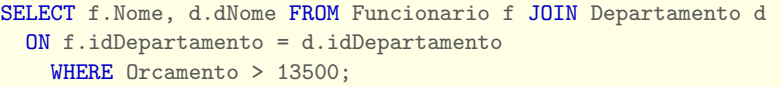

## **Usar ON ou WHERE?**

**Na cláusula FROM a** *vírgula* **é equivalente ao JOIN**

■ Em junções internas pode-se usar a condição ON ou WHERE

SELECT f.Nome, d.dNome FROM Funcionario f JOIN Departamento d ON f.idDepartamento = d.idDepartamento SELECT f.Nome, d.dNome FROM Funcionario f, Departamento d WHERE f.idDepartamento = d.idDepartamento;

Fica mais claro se usar ON para junção e as seleções de tuplas no WHERE

SELECT f.Nome, d.dNome FROM Funcionario f JOIN Departamento d ON f.idDepartamento = d.idDepartamento WHERE Orcamento > 13500;

Como reescrever a instrução acima usando somente WHERE?

## **Junções externas OUTER JOIN**

Com a junção natural não serão exibidos os departamentos que não possuírem um funcionário lotado

SELECT ∗ FROM Departamento NATURAL JOIN Funcionario;

## **Junções externas OUTER JOIN**

Com a junção natural não serão exibidos os departamentos que não possuírem um funcionário lotado

SELECT ∗ FROM Departamento NATURAL JOIN Funcionario;

### Junções externas

Preserva as tuplas que seriam perdidas em um junção, criando na relação resultante tuplas com colunas contendo valores nulos

- **Left outer join** preserva somente as tuplas da relação à esquerda
- **Right outer join** preserva somente as tuplas da relação à direita
- **Full outer join** preserva as tuplas das duas relações

### **Junção externa LEFT OUTER JOIN**

Retorna todas as tuplas da relação à esquerda, mesmo aquelas que não possuam correspondentes na tabela à direita

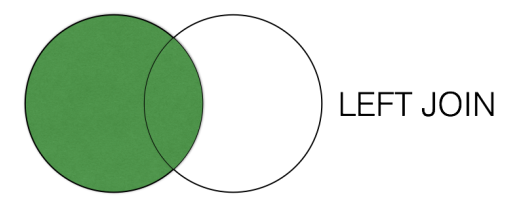

```
SELECT ∗ FROM Departamento d
 LEFT JOIN Funcionario f ON d.idDepartamento = f.idDepartamento;
−− Ou também com NATURAL
SELECT ∗ FROM Departamento NATURAL LEFT JOIN Funcionario;
```
### **Junção externa RIGHT OUTER JOIN**

Retorna todas as tuplas da relação à direita, mesmo aquelas que não possuam correspondentes na tabela à esquerda

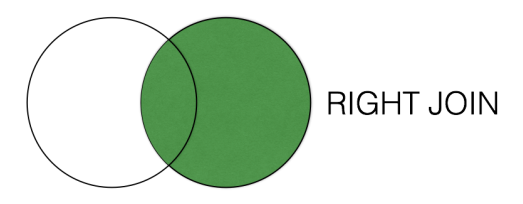

```
SELECT ∗ FROM Departamento d
 RIGHT JOIN Funcionario f ON d.idDepartamento = f.idDepartamento;
  −− Ou também com NATURAL
SELECT ∗ FROM Departamento NATURAL RIGHT OUTER JOIN Funcionario;
```
### **Junção externa FULL OUTER JOIN**

Retorna todas as tuplas de ambas tabelas, mesmo se não houver correspondência de valores

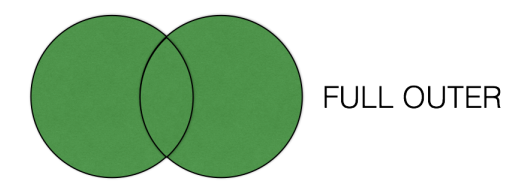

SELECT ∗ FROM Departamento d NATURAL FULL OUTER JOIN Funcionario f;

**MySQL não implementa FULL JOIN** 

# **Exercícios**

<https://emersonmello.me/ensino/bcd/labs/funcionario-departamento.sql>

- 1 Liste todos os dados de todos os funcionários, inclusive todos os dados de seus departamentos
- 2 Liste o nome do funcionário e o nome do departamento onde cada funcionário está lotado
- 3 Liste o nome e sobrenome de todos os funcionários que estejam lotados em departamentos com orçamento maior que 60.000, 00
- 4 Liste os nomes de todos os departamentos que possuam mais de dois funcionários

<https://emersonmello.me/ensino/bcd/labs/funcionario-departamento.sql>

1 Liste todos os dados de todos os funcionários, inclusive todos os dados de seus departamentos

```
SELECT F.∗, D.∗ FROM Funcionario F INNER JOIN Departamento D
  ON F.idDepartamento = D.idDepartamento;
```
- 2 Liste o nome do funcionário e o nome do departamento onde cada funcionário está lotado
- **3** Liste o nome e sobrenome de todos os funcionários que estejam lotados em departamentos com orçamento maior que 60.000, 00
- 4 Liste os nomes de todos os departamentos que possuam mais de dois funcionários

<https://emersonmello.me/ensino/bcd/labs/funcionario-departamento.sql>

- 1 Liste todos os dados de todos os funcionários, inclusive todos os dados de seus departamentos
- 2 Liste o nome do funcionário e o nome do departamento onde cada funcionário está lotado

SELECT F.Nome, D.dNome FROM Funcionario F INNER JOIN Departamento D ON F.idDepartamento = D.idDepartamento;

- **3** Liste o nome e sobrenome de todos os funcionários que estejam lotados em departamentos com orçamento maior que 60.000, 00
- 4 Liste os nomes de todos os departamentos que possuam mais de dois funcionários

<https://emersonmello.me/ensino/bcd/labs/funcionario-departamento.sql>

- 1 Liste todos os dados de todos os funcionários, inclusive todos os dados de seus departamentos
- 2 Liste o nome do funcionário e o nome do departamento onde cada funcionário está lotado
- 3 Liste o nome e sobrenome de todos os funcionários que estejam lotados em departamentos com orçamento maior que 60.000, 00

```
SELECT F.Nome, F.Sobrenome FROM Funcionario F
  INNER JOIN Departamento D
    ON F.idDepartamento = D.idDepartamento
      WHERE D.Orcamento > 60000;
```
4 Liste os nomes de todos os departamentos que possuam mais de dois funcionários

<https://emersonmello.me/ensino/bcd/labs/funcionario-departamento.sql>

- 1 Liste todos os dados de todos os funcionários, inclusive todos os dados de seus departamentos
- 2 Liste o nome do funcionário e o nome do departamento onde cada funcionário está lotado
- 3 Liste o nome e sobrenome de todos os funcionários que estejam lotados em departamentos com orçamento maior que 60.000, 00
- 4 Liste os nomes de todos os departamentos que possuam mais de dois funcionários

SELECT D.dNome FROM Funcionario F INNER JOIN Departamento D ON D.idDepartamento = F.idDepartamento GROUP BY D.dNome HAVING COUNT $(*)$  > 2

- Trata-se de de uma consulta aninhada a uma instrução SELECT, INSERT, UPDATE ou DELETE e resultado gerado é usado pela instrução onde essa está aninhada
- Geralmente é usada em operações para verificar se uma tupla pertence ao conjunto, para comparar conjuntos e verificar a cardinalidade de conjuntos

- Trata-se de de uma consulta aninhada a uma instrução SELECT, INSERT, UPDATE ou DELETE e resultado gerado é usado pela instrução onde essa está aninhada
- Geralmente é usada em operações para verificar se uma tupla pertence ao conjunto, para comparar conjuntos e verificar a cardinalidade de conjuntos

Listar o nome e orçamento do departamento que possui o maior orçamento

SELECT dNome, Orcamento FROM Departamento WHERE Orcamento = (SELECT MAX(Orcamento) FROM Departamento)

Para todo aluno que estiver com idCurso = 2, substituir pelo código pertencente ao curso chamado "Engenharia de Telecomunicações"

```
Aluno(idAluno, nome, idCurso)
Curso(idCurso, cNome)
UPDATE Aluno
  SET idCurso = (SELECT idCurso FROM Curso
                       WHERE cNome = 'Engenharia de Telecomunicações')
  WHERE idCurso = 2;
```
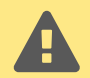

Para atribuição de valor na coluna codigoCurso a subconsulta deverá resultar uma única linha e coluna (subconsulta escalar)

## **Diferentes consultas SQL podem apresentar o mesmo resultado**

Liste o nome de todos os funcionários de todos os departamentos que possuam orçamento maior que 5.000

Exemplo com INNER JOIN

SELECT f.Nome FROM Funcionario f INNER JOIN Departamento d ON f.idDepartamento = d.Departamento WHERE d. Orcamento > 5000;

Exemplo com subconsultas (operador IN)

SELECT Nome FROM Funcionario WHERE idDepartamento IN (SELECT idDepartamento FROM Departamento WHERE Orcamento > 5000);

# **Esquema usado nos próximos exemplos**

**Disponível em** <https://emersonmello.me/ensino/bcd/labs/correntista-mutuario.sql>

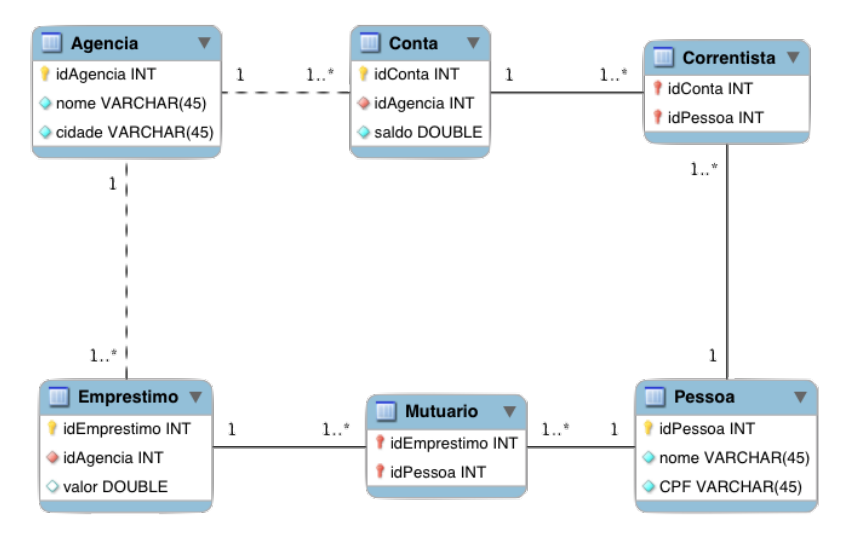

## **Exemplos com operador IN**

Listar o ID de todos os clientes que possuam uma conta e um empréstimo

SELECT DISTINCT idPessoa FROM Mutuario WHERE idPessoa IN (SELECT idPessoa FROM Correntista)

■ Listar o ID de todos os clientes que possuam um empréstimo, mas que não possuam uma conta

SELECT DISTINCT idPessoa FROM Mutuario WHERE idPessoa NOT IN (SELECT idPessoa FROM Correntista)

Liste o nome de todas as disciplinas ministradas no segundo semestre de 2014 e no primeiro semestre de 2017

Disciplina(idDisc, nome, ano, semestre)

Liste o nome de todas as disciplinas ministradas no segundo semestre de 2014 e no primeiro semestre de 2017

```
Disciplina(idDisc, nome, ano, semestre)
```
SELECT DISTINCT nome FROM Disciplina WHERE semestre =  $2$  AND ano =  $2014$ AND nome IN (SELECT nome FROM Disciplina WHERE semestre = 1 AND ano = 2017)

Liste o CPF dos presidentes das empresas que fabricam produtos nos estados de SP e SC (fabricar em ambos)

Produto(idProduto, idEmpresa, ufFabrica) Empresa(idEmpresa, cpfPresidente)

Liste o CPF dos presidentes das empresas que fabricam produtos nos estados de SP e SC (fabricar em ambos)

Produto(idProduto, idEmpresa, ufFabrica) Empresa(idEmpresa, cpfPresidente)

```
SELECT DISTINCT cpfPresidente FROM Empresa e
    WHERE
    e.idEmpresa IN (SELECT idEmpresa FROM Produto WHERE UFFabrica = 'SP')
    AND
    e.idEmpresa IN (SELECT idEmpresa FROM Produto WHERE UFFabrica = 'SC')
```
## **Subconsultas com a cláusula FROM**

**Soma dos valores médios de empréstimos realizados por cada agência**

```
−− Obtendo o valor médio agrupado por agência
SELECT AVG(valor) AS valorMedio FROM Emprestimo GROUP BY idAgencia;
 +−−−−−−−−−−−−+
 | valorMedio |
 +−−−−−−−−−−−−+
         | 750 |
        | 1000 |
        | 3000 |
 +−−−−−−−−−−−−+
```

```
−− instrução inválida!
SELECT SUM(AVG(valor)) AS valorMedio
 FROM Emprestimo
 GROUP BY idAgencia;
```

```
SELECT SUM(valorMedio)
  FROM (SELECT AVG(valor) AS valorMedio
          FROM Emprestimo
          GROUP BY idAgencia) AS Resultado;
```
## **Subconsultas**

**Operações com conjuntos**

#### **Pelo menos um (SOME)**  $\blacksquare$  > some < some  $\blacktriangleright$  > some  $\blacksquare$  <= some  $\blacksquare$  = some  $\blacksquare$  <> some ■ Que todos (ALL)  $\blacksquare$  > all  $\blacksquare$  < all  $\blacksquare$  >= all  $\blacksquare$  <= all  $\blacksquare$  = all  $\blacksquare$   $\leftrightarrow$  all

## **Operações com conjuntos**

Funcionario(idFuncionario, nome, cargo, salario)

Listar nome, cargo e salário dos funcionários cujo salário **seja maior que o salário de pelo menos um** Analista

SELECT nome, cargo, salário FROM Funcionario WHERE salario > SOME (SELECT salario FROM Funcionario WHERE cargo = 'Analista');

Listar nome, cargo e salário dos funcionários cujo salário **seja maior do que o salário de todos** os Analistas

```
SELECT nome, cargo, salário
    FROM Funcionario
    WHERE salario > ALL (SELECT salario FROM Funcionario
                            WHERE cargo = 'Analista');
```
## **Cláusula SOME, pelo menos um**

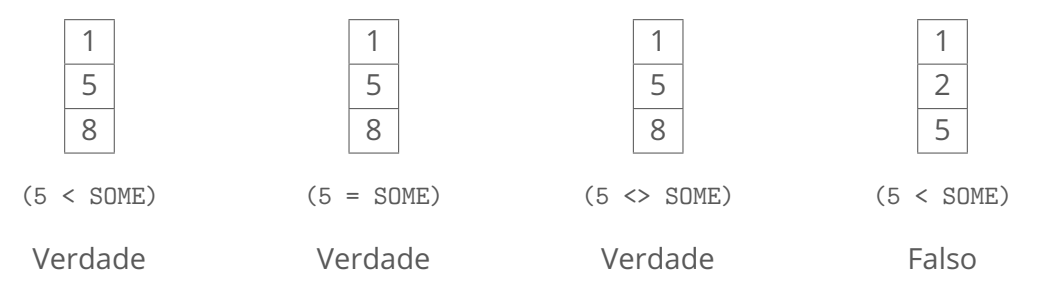

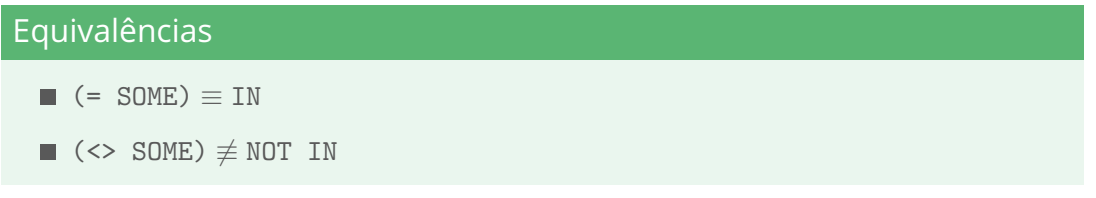

## **Cláusula ALL, que todos**

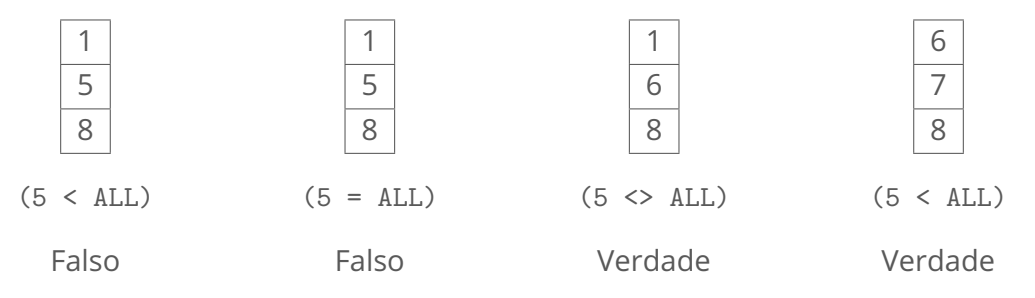

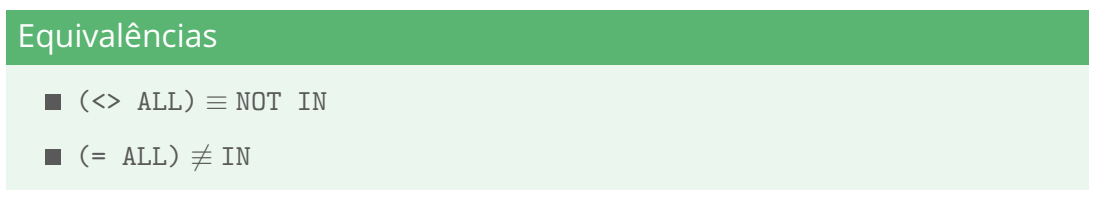

## **Teste de relação vazia com EXISTS**

■ Se a relação resultante da subconsulta for  $\neq \emptyset$ , então retorna TRUE, senão retorna FALSE

Liste o nome de todos as disciplinas ministradas no segundo semestre de 2014 e no primeiro semestre de 2017

```
Disciplina(nome, ano, semestre)
SELECT DISTINCT nome FROM Disciplina
 WHERE semestre = 2AND ano = 2014
    AND EXISTS (SELECT nome FROM Disciplina
                   WHERE semestre = 1 AND ano = 2017)
```
## **MySQL não possui INTERSECT e EXCEPT**

Listar o ID de todos os clientes que são correntistas e que possuam um empréstimo

(SELECT idPessoa FROM Correntista) **INTERSECT** 

(SELECT idPessoa FROM Mutuario)

```
SELECT idPessoa FROM Correntista c
WHERE EXISTS
  (SELECT idPessoa FROM Mutuario m
  WHERE c.idPessoa = m.idPessoa):
```
Listar o ID de todos os clientes que são correntistas e que não possuam um empréstimo

(SELECT idPessoa FROM Correntista) EXCEPT (SELECT idPessoa FROM Mutuario)

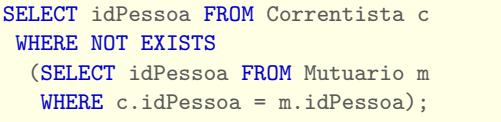

# **Subconsulta escalar retorna uma única tupla com um único atributo**

**Subconsulta escalar vs GROUP BY**

Liste o total em R\$ das vendas de cada produto

Vendas(Produto, qtde, preco)

Fazendo uso de subconsulta

SELECT e.Produto, (SELECT SUM(i.qtde ∗ i.preco) FROM Vendas i WHERE e.Produto = i.Produto) AS TotalVendas FROM Vendas e

■ Fazendo uso de GROUP BY (recomendada)

SELECT Produto, SUM(qtde ∗ preco) AS TotalVendas FROM Vendas GROUP BY Produto

# **DELETE e múltiplas relações**

## **Apagando linhas de uma ou mais tabelas**

```
Aluno(idAluno, nome, idCurso)
curso referencia Curso
Disciplina(idDisc, nome, idCurso)
curso referencia Curso
Curso(idCurso, nome)
```
■ Exclua, da tabela Curso, o curso cujo código seja igual a 123

DELETE FROM Curso WHERE idCurso = 123

Exclua todas as linhas das tabelas Curso, Disciplina e Aluno cujo código do curso seja igual a 123

```
DELETE Curso, Disciplina, Aluno FROM Curso c
  JOIN Disciplina d
  JOIN Aluno a
    WHERE c.idCurso = 123 AND c.idCurso = d.idCurso
      AND c idCurso = a.idCurso
```
## **Exemplos com NATURAL JOIN e subconsulta**

```
Aluno(idAluno, nome, idCurso)
curso referencia Curso
Curso(idCurso, nome)
```
#### Exemplo com NATURAL JOIN

DELETE Aluno FROM Aluno NATURAL JOIN Curso  $WHERE$  Curso. Nome =  $'ClursO$  XYZ!

#### $\blacksquare$  Exemplo com subconsulta

DELETE Aluno FROM Aluno WHERE Aluno.idCurso IN (SELECT idCurso FROM Curso WHERE Curso.Nome = 'Curso XYZ')

## **Aulas baseadas em**

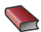

Henry F.; Sudarshan Silberschatz, Abraham; Korth. *Sistemas de banco de dados.* 6a. Edição - Editora Campus, 2012

Sullivan, D. G. 靠

*Computer Science – Harvard University*